# **Testing using FitNesse and JUnit**

#### Overview

In this tutorial, we will use FitNesse as the master of information for creating and editing acceptance tests.

We will use FitNesse JUnit output capabilities in order to get visibility of the results of the automated tests managed by FitNesse.

### Description

Whenever you install FitNesse, you have access to several examples of acceptance tests.

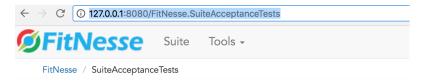

## FitNesse acceptance tests suites

| >SuiteWidgetTests         Specify the markup language of wiki pages.           >SuiteWikiPageResponderTests         Specify general behavior of all wiki pages.           >SuiteEditResponderTests         Specify the behavior of edit requests.           >SuiteResponderTests         Specify the behavior of the responders.           >SuiteWikiImportTests         Specify the behavior of the Wiki Import feature           >SuiteAuthenticationTests         Specify the authentication design           >SuiteFixtureTests         Specify the behavior of various fixtures           >SuiteSymbolicLinkTests         Demonstrate usage and behavior of symbolic links           >SuiteFitDecoratorTests         Demonstrate usage and behavior of Fit Decorators           >SuiteSlimTests         Slim Specific Tests           >SuiteTestHistory         Test History tests           >SuiteVersionsControllerTests         Versions controller tests           >SuiteTestSystems         Test interaction with custom test systems |                               |                                                  |
|----------------------------------------------------------------------------------------------------|-------------------------------|--------------------------------------------------|
| >SuiteEditResponderTests                                                                                                    | >SuiteWidgetTests             | Specify the markup language of wiki pages.       |
| >SuiteResponderTests                                                                                                    | >SuiteWikiPageResponderTests  | Specify general behavior of all wiki pages.      |
| >SuiteWikiImportTests Specify the behavior of the Wiki Import feature >SuiteAuthenticationTests Specify the authentication design >SuiteFixtureTests Specify the behavior of various fixtures >SuiteSymbolicLinkTests Demonstrate usage and behavior of symbolic links >SuiteFitDecoratorTests Demonstrate usage and behavior of Fit Decorators >SuiteSlimTests Slim Specific Tests >SuiteTestHistory Test History tests >SuiteVersionsControllerTests Versions controller tests                                                                                                    | >SuiteEditResponderTests      | Specify the behavior of edit requests.           |
| >SuiteAuthenticationTests                                                                                                    | >SuiteResponderTests          | Specify the behavior of the responders.          |
| >SuiteFixtureTests Specify the behavior of various fixtures >SuiteSymbolicLinkTests Demonstrate usage and behavior of symbolic links >SuiteFitDecoratorTests Demonstrate usage and behavior of Fit Decorators >SuiteSlimTests Slim Specific Tests >SuiteTestHistory Test History tests >SuiteVersionsControllerTests Versions controller tests                                                                                                    | >SuiteWikiImportTests         | Specify the behavior of the Wiki Import feature  |
| >SuiteSymbolicLinkTests  Demonstrate usage and behavior of symbolic links  SuiteFitDecoratorTests  Demonstrate usage and behavior of Fit Decorators  SuiteSlimTests  Slim Specific Tests  >SuiteTestHistory  Test History tests  >SuiteVersionsControllerTests  Versions controller tests                                                                                                    | >SuiteAuthenticationTests     | Specify the authentication design                |
| >SuiteFitDecoratorTests Demonstrate usage and behavior of Fit Decorators >SuiteSlimTests Slim Specific Tests >SuiteTestHistory Test History tests >SuiteVersionsControllerTests Versions controller tests                                                                                                    | >SuiteFixtureTests            | Specify the behavior of various fixtures         |
| >SuiteSlimTests  Slim Specific Tests  >SuiteTestHistory  Test History tests  >SuiteVersionsControllerTests  Versions controller tests                                                                                                    | >SuiteSymbolicLinkTests       | Demonstrate usage and behavior of symbolic links |
| >SuiteTestHistory Test History tests >SuiteVersionsControllerTests Versions controller tests                                                                                                    | >SuiteFitDecoratorTests       | Demonstrate usage and behavior of Fit Decorators |
| >SuiteVersionsControllerTests Versions controller tests                                                                                                    | >SuiteSlimTests               | Slim Specific Tests                              |
|                                                                                                    | >SuiteTestHistory             | Test History tests                               |
| >SuiteTestSystems Test interaction with custom test systems                                                                                                    | >SuiteVersionsControllerTests | Versions controller tests                        |
|                                                                                                    | >SuiteTestSystems             | Test interaction with custom test systems        |

If you take out the relative path of where you have your tests specified, you can use it in order to run those tests in the command line.

```
java -jar fitnesse-standalone.jar -p 8080 -c "FitNesse.SuiteAcceptanceTests?suite&format=junit" > tmp.xml
```

Unfortunately, FitNesse does not generate a clean, ready-to-use JUnit XML file; thus, you'll need to "clean" it.

```
fgrep -A 1000000 -i "<?xml" tmp.xml > results.xml
```

After successfully running the Test Case and generating the JUnit XML report (e.g., results.xml), it can be imported to Xray (by using either the REST API or the Import Execution Results action within the Test Execution).

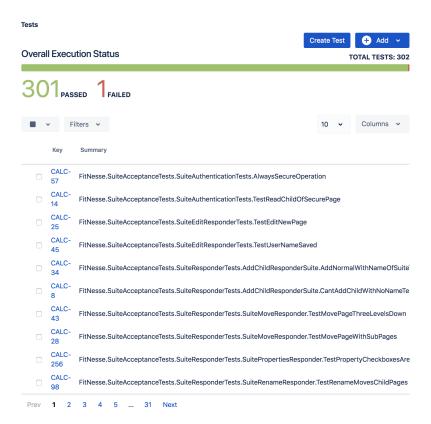

JUnit's Test Case is mapped to a Generic Test in Jira, and the **Generic Test Definition** field contains the name of the class, and the method name that implements the Test Case.

The Execution Details of the Generic Test contains information about the Test Suite, which in this case corresponds to the Test Case class.

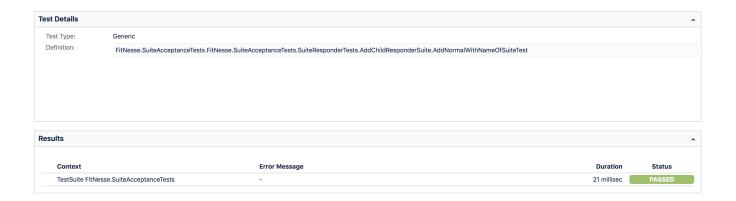

#### References

http://docs.fitnesse.org/FrontPage